# MALWARE REMOVAL TOOL

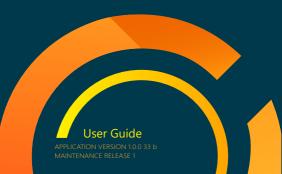

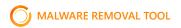

Thank you for choosing us! This guide will give answers to all your questions.

#### Dear User.

Meet 9-Lab Malware Removal Tool: it's a security software which is completely free!

It stands for the standalone multi-functional malware scanning utility that is able to professionally detect and get rid of viruses, rootkits, unveil hidden infections and malicious registry keys that are concealed deep within asystem.

The software is 100% configurable, applies the latest heuristic approaches to identify previously unknown malware, features the most innovative spyware removal capabilities and is able to identify hidden drivers and services loaded during system launching.

Copyright ©2015. 9-lab LLC. All rights reserved.

http://9-lab.com/ http://forum.9-lab.com/

# **User Manual**

## Table of Contents

| Introduction: Meet 9-lab Malware Removal Tool. |  |
|------------------------------------------------|--|
|                                                |  |
|                                                |  |
| Details                                        |  |
|                                                |  |
|                                                |  |
| How to Use 9-lab                               |  |
|                                                |  |
|                                                |  |
| Software License and Services                  |  |
|                                                |  |

Meet 9-Lab Malware Removal Tool: it's a security software which is completely free! It stands for the standalone multi-functional malware scanning utility that is able to professionally detect and get rid of viruses, rootkits, unveil hidden infections and malicious registry keys that are concealed deep within a system. The software is 100% configurable, applies the latest heuristic approaches to identify previously unknown malware, features the most innovative spyware removal capabilities and is able to identify hidden drivers and services loaded during system launching.

# Operating Systems:

Microsoft ® Windows XP, Vista, 7, 8 (32-bit and 64-bit)

### Software Requirements

All editions of Windows Vista and Windows 7 or 8 both 32 bit and 64 bi Windows XP Service Pack 2 or Later Internet Explorer 6 or newer

# Minimum system requirements:

256MB of RAM

BOOMHz CPU

50MB of free hard disk space

800×600 Screen resolution

Active internet connection for database and produc

# Recommended system requirements

512MB of RAM or more

1500MHz CPU or faste

1024×768 or greater screen resolution

Active internet connection for database and

product update

# <u>06</u>

WHY choose 9-lab MRT?

#### Compatibility with other security programs

It's a popular myth that you shouldn't run two antivirus programs at the same time. We did our best to make 9-Lab Malware Removal Tool in a way that makes it compatible with almost all antivirus programs!

#### Regularly updated database

Database and heuristic modules are updated on a regular basis, allowing you to protect your workstation against the latest infections and related malware threats, as well as improvements to 9-Lab Malware Removal Tool functionality. By running Update regularly, you can help maintain your system free of new threats and get a better protection.

#### Standalone malware removal engine

To combat malware, we use our own resources, without applying any hirid-party pilot projects. The majority of contemporary malware developers creates viruses which are able to bypass security blockages of world's well-known security applications. We use our own technologies which are not yet known to cyber criminals. In the settings tab, you can customize the utility and make it fits your needs. Enable or disable any of following General settings by clicking on the checkbox:

- · Terminate Internet Explorer during threat removal
- · Anonymously report threat statistics
- · Automatically save log file after scan completes
- Open log file immediately after saving
   Run Flash scan on Windows start
- Create right click context menu.

You can also choose a language on this tab.

Configure you scanner in a Scanner settings. This tab allows you to choose groups of files that you want to skip while scanning:

- · Skip large files
- · Skip hacks
- Skip cracks
- Skip suspicious files
- Skip potentially unwanted applications

In Updater settings, you can enable and disable automatic downloading of any 9-lab MRT updates and set up the way in which they will come.

By default, all of the settings are set in the most preferred way, so if you are not an expert and don't understand what to do with it, just leave it as it is.

# **Settings**

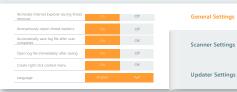

| Skip large files                       | On | Off |
|----------------------------------------|----|-----|
| Skip hacks                             | On | Off |
| Skip cracks                            | On | Off |
| Skip suspicious files                  | On | Off |
| Skip potentially unwanted applications | On | Off |

General Settings

Scanner Settings

Updater Settings

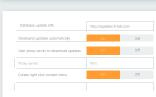

General Settings

Scanner Settings

Updater Settings

#### Software License and Services Agreement

9-lab Corporation reminds users to read this Software License and Services Agreement (hereinafter referred to as this 'Agreement') and its terms and conditions attentively. Users are required to either accept or not accept the Agreement after reading it. Only after accepting this Agreement users are entitled to download, install and/or use this software and all related services. The installation and use of the software by users will be deemed as acceptance of this Agreement including any of its amendments, as well as consent to be subject to the restrictions and obligations contained within this Agreement.

#### 1. Declaration on Intellectual Property.

9-lab Removal Tool was developed by 9-lab Corporation. All intellectual property rights of the Software, as well as all other information, including but not limited to literal expression and combinations, icons, illustrations, charts, colors, interface design, layout framework, data, printed materials and electronic documents, are the exclusive property of 9-lab Corporation You agree not to modify or alter the Software in any way. You may not remove or alter any copyright notices or other proprietary notices on any copies of the Software.

#### 2. Grant of Software License.

9-lab Corporation grants to You a non-exclusive right to use this Software in accordance with the terms contained in this Agreement. One Software licens can be used for unlimited number of computers at home or workplace Unauthorized using the Software for commercial purposes by computer 8 laptop repair services and technical support departments is forbidden, but i can be allowed by the Rightholder on special conditions (please contact us to discuss the details).

## 3. Modifying the Software.

If You acquired this software as an upgrade of a previous version, this Agreement replaces and supersedes any prior Agreements. You may not continue to use any prior versions of the Software, and nor may You distribute prior versions to other parties.

#### 4. Copies and Transfers.

You may not distribute copies of the Software or accompanying written materials to others. You may transfer the Software to another person provided that You notify 9-lab Corporation of the transfer and the person to whom You transfer the Software agrees to be bound by this Agreement. You may also transfer the Software from one of your computers to another.

#### Disclaimer of Warranty.

9-lab Corporation disclaims all other warranties, express or implied, including, but not limited to, any implied warranties of merchantability, fitness for a particular purpose and no infringement. 9-lab Corporation shall not be liable for any direct, indirect, consequential, exemplary, punitive or incidental damages arising from any cause even if 9-lab Corporation has been advised of the possibility of such damages. Certain jurisdictions do not permit the limitation or exclusion of incidental damages, so this limitation may not apply to You.

#### 6. Export Laws. Property.

This software, including its code, documentation, appearance, structure, and organization is an exclusive product of the 9-lab Corporation, which retains the property rights to the software, its copies, modifications, or merged parts. You agree that You will not export the Software or documentation.

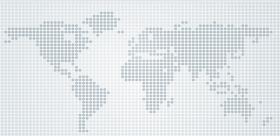